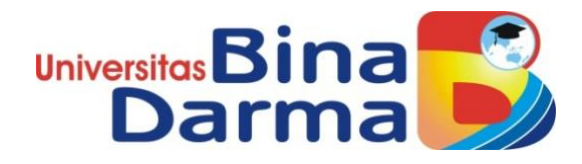

**Pengembangan Sistem Identifikasi Inventaris Barang Pada Puskesmas Sungsang Banyuasin II Dengan Scan QR Menggunakan App Inventor**

**SKRIPSI**

**BAGASKARA**

**171420019**

**PROGRAM STUDI TEKNIK INFORMATIKA FAKULTAS ILMU KOMPUTER UNIVERSITAS BINA DARMA PALEMBANG 2022**

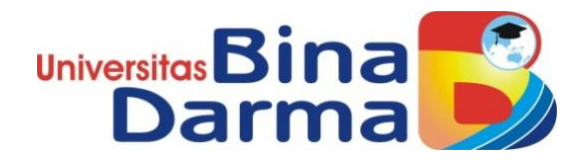

**Pengembangan Sistem Identifikasi Inventaris Barang Pada Puskesmas Sungsang Banyuasin II Dengan Scan QR Menggunakan App Inventor**

**BAGASKARA**

**171420019**

**Skripsi ini diajukan sebagai syarat memperoleh gelar Sarjana Komputer**

> **PROGRAM STUDI TEKNIK INFORMATIKA FAKULTAS ILMU KOMPUTER UNIVERSITAS BINA DARMA PALEMBANG 2022**

### HALAMAN PENGESAHAN

# <span id="page-2-0"></span>Pengembangan Sistem Identifikasi Inventaris Barang Pada Puskesmas Sungsang Banyuasin II Dengan Scan QR Menggunakan App Inventor

**BAGASKARA** 171420019

Telah diterima sebagai salah satu syarat untuk memperoleh gelar. Sarjana Komputer pada Program Studi Teknik Informatika

Pembimbing

Rasmila, M.Kom

Palembang, 11 Maret 2022 Fakultas Ilmu Komputer **Universitas Bina Darma** Dekan,

**Univers** u Komputer Fakult Dedy Syamsuar, S.Kom., M.I.T., Ph.D.

# **HALAMAN PERSETUJUAN**

<span id="page-3-0"></span>Skripsi Berjudul "Pengembangan Sistem Identifikasi Inventaris Barang Pada Puskesmas Sungsang Banyuasin II Dengan Scan QR Menggunakan App Inventor" Oleh "Bagaskara", telah dipertahankan di depan komisi penguji pada hari Jumat tanggal 11 Maret 2022.

Komisi Penguji

: Rasmila, M.Kom 1. Ketua

2. Anggota : Wydyanto, M.M., M.Kom.

3. Anggota : Heri Šuroyo, M.Kom

wur

Mengetahui, Program Studi Teknik Informatika **Fakultas Ilmu Komputer** Universitas Bina Darma Ketua,

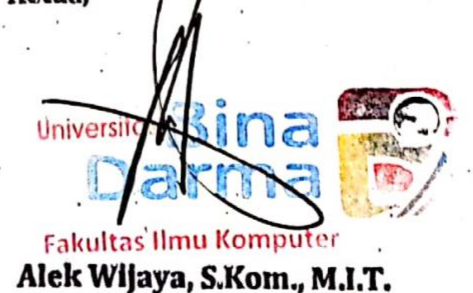

#### **HALAMAN PERNYATAAN**

<span id="page-4-0"></span>Saya yang bertanda tangan dibawah ini:

Nama: BAGASKARA

NIM : 171420019

Dengan ini menyatakan bahwa:

- 1. Karya tulis saya (Skripsi) adalah asli dan belum pernah diajukan untuk mendapatkan gelar akademik (Sarjana) di Universitas Bina Darma atau perguruan tinggi lainnya.
- 2. Karya tulis ini murni gagasan, rumusan dan penelitian saya dengan arahan dari tim pembimbing.
- 3. Didalam karya tulis ini tidak terdapat karya atau pendapat yangg telah ditulis atau dipublikasikan orang lain, kecuali secara tertulis dengan jelas dikutip dengan mencantumkan nama pengarang dan memasukkan kedalam daftar rujukan.
- 4. Sava bersedia tugas skripsi, di cek keasliannya menggunakan plagiarism checker serta diunggah ke internet, sehingga dapat diakses secara daring.
- 5. Surat pernyataan ini saya tulis dengan sungguh-sungguh dan apabila terbukti melakukan penyimpangan atau ketidakbenaran dalam pernyataan ini maka saya bersedia menerima sanksi dengan peraturan dan perundang-undangan yang berlaku.

Demikian surat pernyataan ini saya buat agar dapat dipergunakan sebagaimana mestinya.

> Palembang, 26 Februari 2022 Yang membuat pernyataan

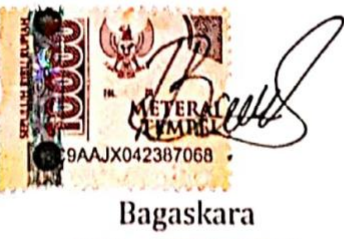

NIM: 171420019

#### **MOTTO DAN PERSEMBAHAN**

#### **MOTTO**

<span id="page-5-0"></span>"Sesungguhnya Allah tidak akan mengubah keadaan suatu kaum, sebelum mereka mengubah keadaan diri mereka sendiri"

**QS. Ar Ra'd : 11**

### **PERSEMBAHAN**

Skripsi ini kupersembahkan untuk kedua orang tuaku yang menginginkan keberhasilan diriku sebagai anak tersayangnya yang selalu mendoakan dan menyemangati diriku agar selalu menjadi yang terbaik dan terutama diriku sendiri agar selalu menjadi pengingat untuk menerapkan ilmu ke berbagai instansi sekolah agar bisa merealisasikan ilmu dan pengalaman yang kudapat agar menjadi motivasi bagi mereka yang ingin mendambakan gelar Sarjana.

#### **KATA PENGANTAR**

<span id="page-6-0"></span>Assalamu'alaikum warahmatullahi wabarakatuh. Alhamdulilah rabbil 'allamin, Puji syukur penulis ucapkan kepada Allah SWT atas segala berkat rahmat dan karunia-Nya sehingga penulis dapat menyelesaikan penelitian Tugas Akhir dengan judul "**Pengembangan Sistem Identifikasi Inventaris Barang Pada Puskesmas Sungsang Banyuasin II Dengan Scan QR Menggunakan App Inventor**" yang merupakan salah satu syarat untuk memperoleh gelar Sarjana pada Program Studi Teknik Informatika Universitas Bina Darma Palembang, Shalawat beserta salam tak akan penulis lupakan kepada panutan kita, pahlawan revolusi islam sedunia yakni nabi agung kita, baginda Nabi Muhammad SAW. Dengan ucapan Allahumma Shalli'ala Muhammad Wa'ala 'Ali Muhammad. Dalam penyusunan dan penyelesaian Tugas Akhir ini, penulis menyadari bahwa Tugas Akhir ini tidak akan dapat selesai dengan baik tanpa adanya bantuan dari semua pihak, untuk itu penulis menyampaikan ucapan terima kasih banyak kepada:

- 1. Dr. Sunda Ariana, M.Pd., MM selaku Rektor Universitas Bina Darma Palembang.
- 2. Dedy Syamsuar, S.Kom., M.I.T., Ph.D., selaku Dekan Fakultas Ilmu Komputer
- 3. Alek Wijaya, S.Kom., M.I.T., selaku Ketua Program Studi Teknik Informatika.
- 4. Rasmila, M.Kom, Selaku dosen Pembimbing
- 5. Wydyanto, M.M., M.Kom, selaku Dosen Penguji,
- 6. Heri Suroyo, M.Kom, selaku Dosen Penguji.
- 7. Kedua orang tuaku, saudara-saudaraku, seluruh teman dan sahabatsahabatku yang selalu memberikan dorongan dan masukan serta bantuan baik moril maupun materil yang tak ternilai harganya.

Penulis menyadari bahwa penyusunan skripsi ini jauh dari sempurna, semoga Allah SWT memberikan balasan yang berlipat ganda kepada semua pihak yang telah turut membantu penulis dalam menyelesaikan penulisan skripsi ini. Oleh karena itu, penulis berharap atas saran dan kritik yang bersifat membangun dari pembaca.

Akhir kata, penulis mengharapkan semoga tujuan dari pembuatan skripsi ini dapat tercapai sesuai dengan yang diharapkan.

Palembang, 30 Januari 2022

Penulis

#### **ABSTRAK**

<span id="page-8-0"></span>Hasil dalam penelitian ini yaitu aplikasi berbasis android yang berguna untuk mengidentifikasi inventaris barang berbasis aplikasi pada Puskesmas Sungsang agar dapat mendukung kegiatan pengelolaan informasi data inventaris barang. Adapun metode penelitian yaitu metode kualitatif yang bersifat deskriptif dan metode pengumpulan data yang digunakan dalam penelitian ini yaitu metode observasi dan wawancara serta menggunakan metode RAD *(Rapid Application Development)* sebagai metode pengembangan perangkat lunak. Sistem identifikasi inventaris barang berbasis aplikasi pada Puskesmas Sungsang menggunakan web open source yakni App Inventor yang berguna untuk mengembangkan aplikasi berbasis android, penggunaan App Inventor hanya mendesain untuk menciptakan sebuah aplikasi. Aplikasi dibuat akan menggunakan fitur scan barcode untuk memasukan kode barang. Media penyimpanan database pada aplikasi ini menggunakan layanan Google yaitu *Google Spreadsheet*, Google *Spreadsheet* merupakan sebuah software berbasis web untuk membuat tabel atau pengolah data. Sistem identifikasi inventaris barang berbasis aplikasi pada Puskesmas Sungsang ini agar dapat memberikan efisiensi serta efektivitas pekerjaan yang berkaitan dengan pengelolaan data inventaris barang.

*Kata Kunci : Sistem Identifikasi, Inventaris, Barang, App Inventor, QR Code* 

# **DAFTAR ISI**

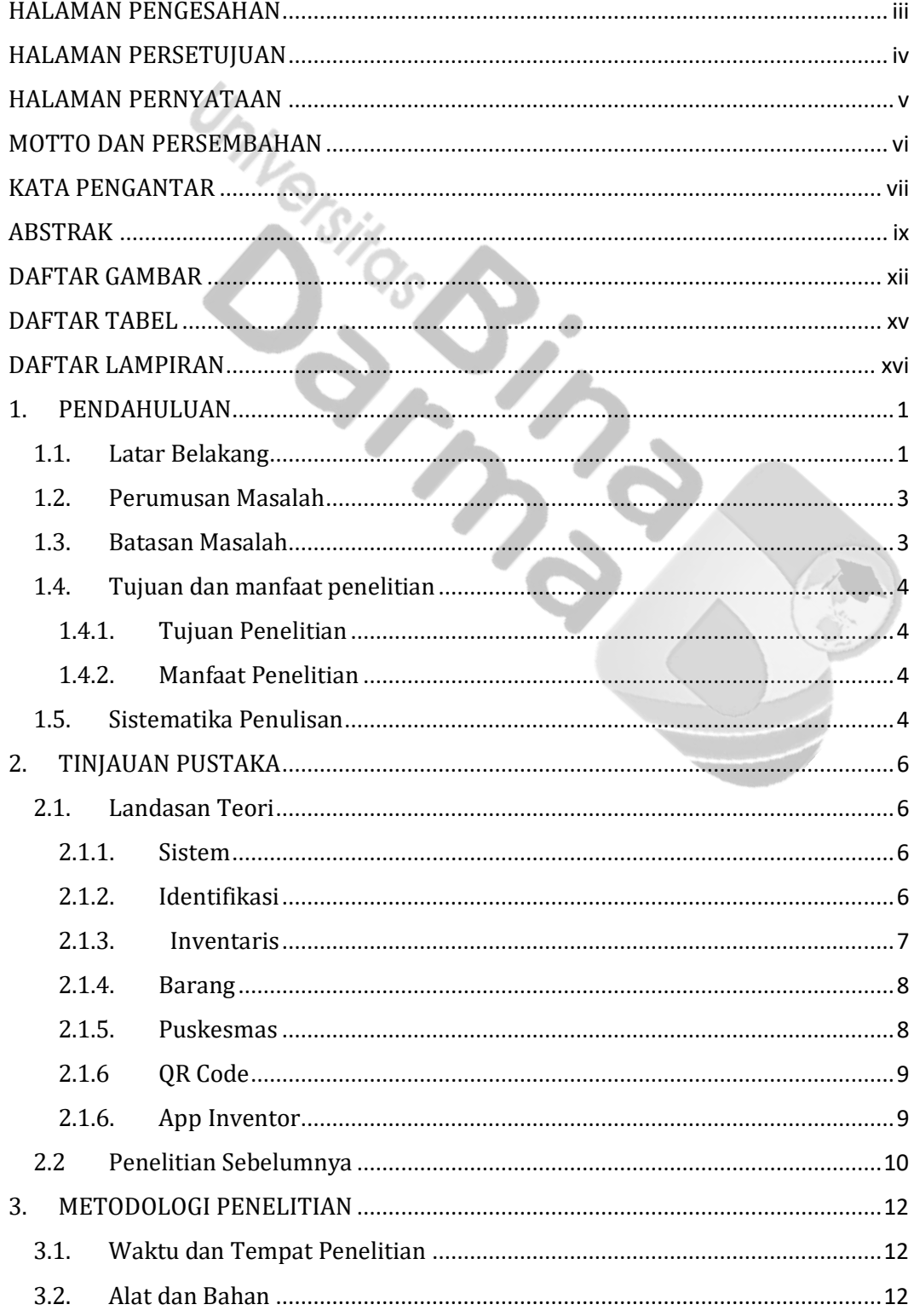

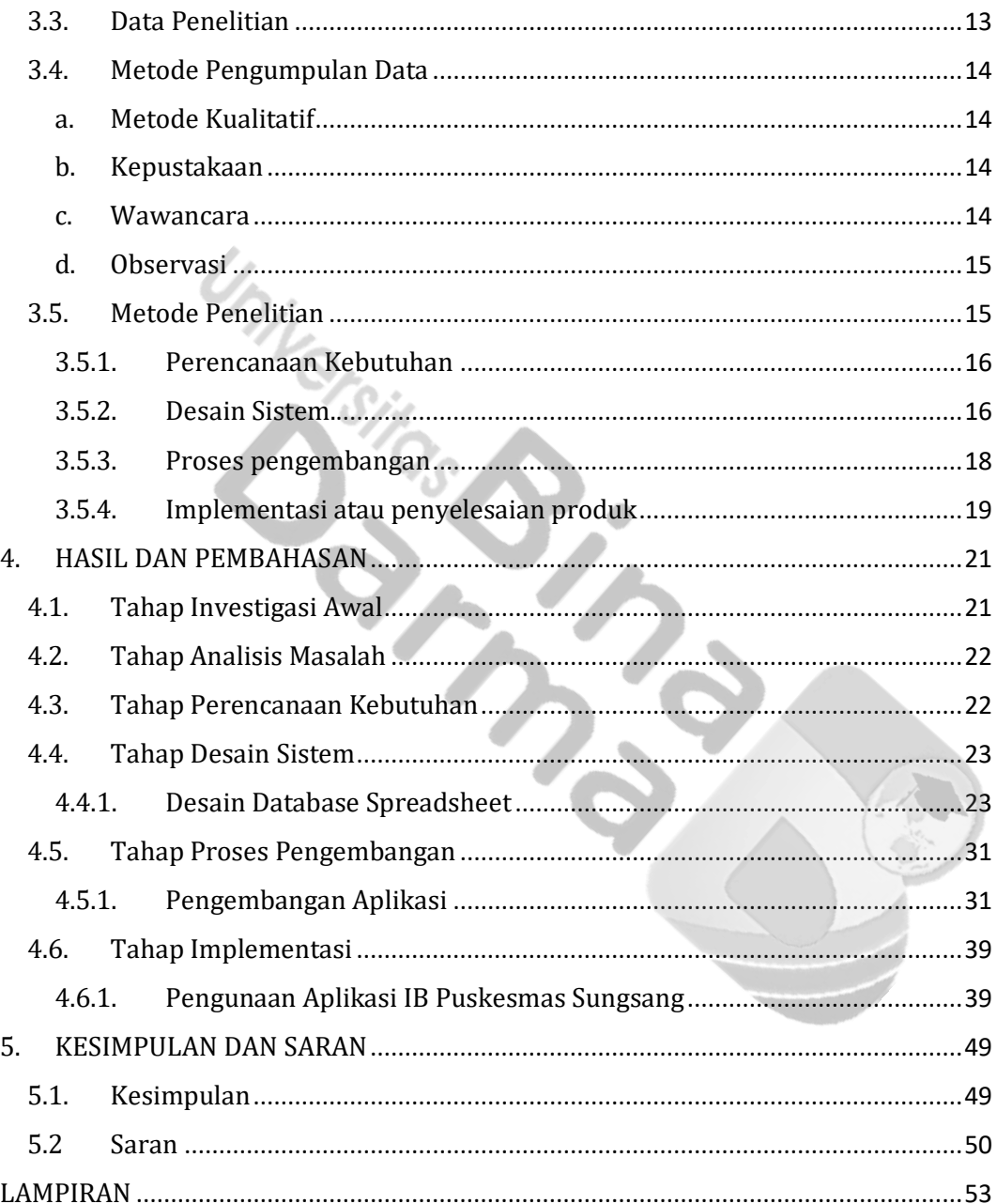

# **DAFTAR GAMBAR**

<span id="page-11-0"></span>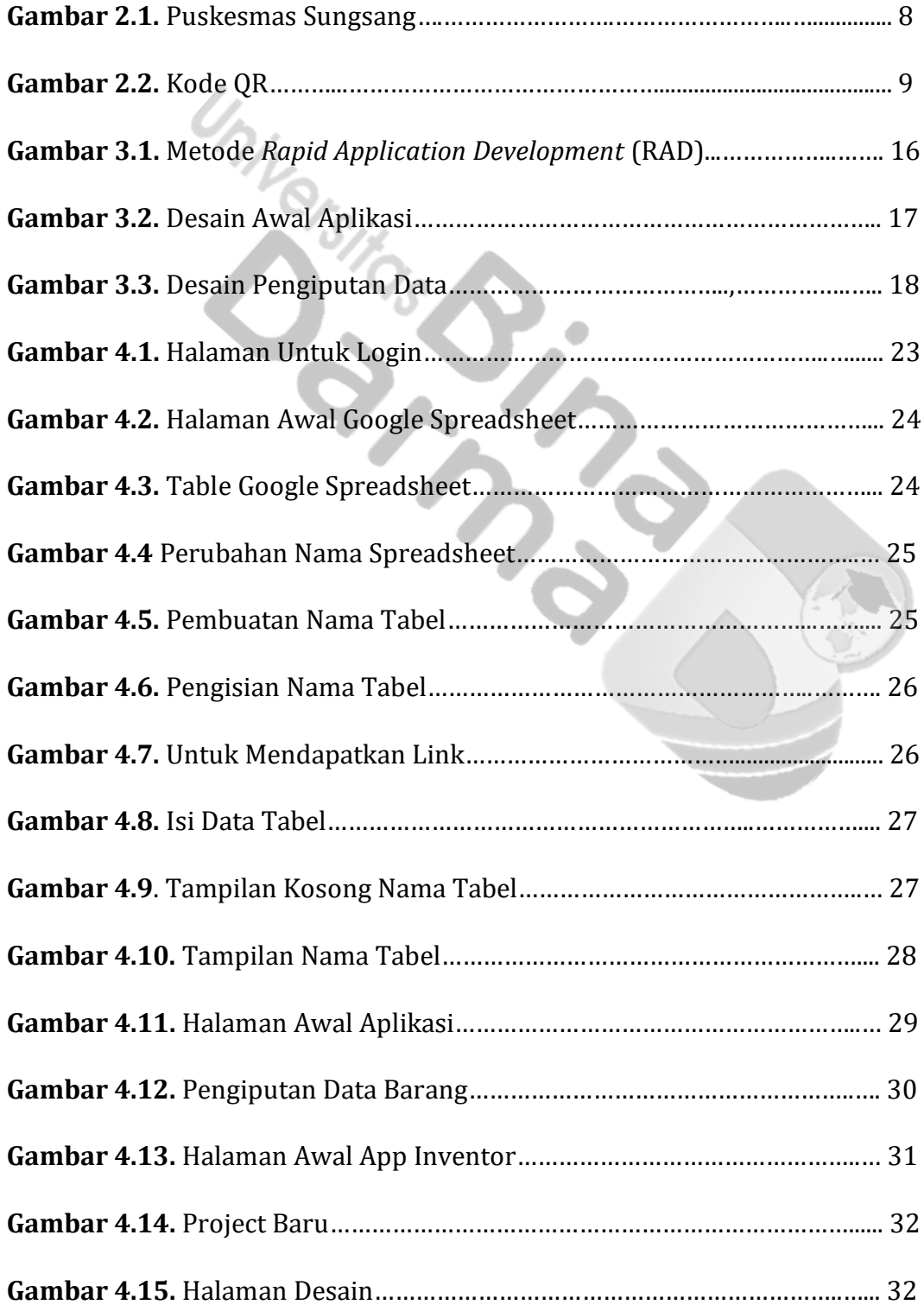

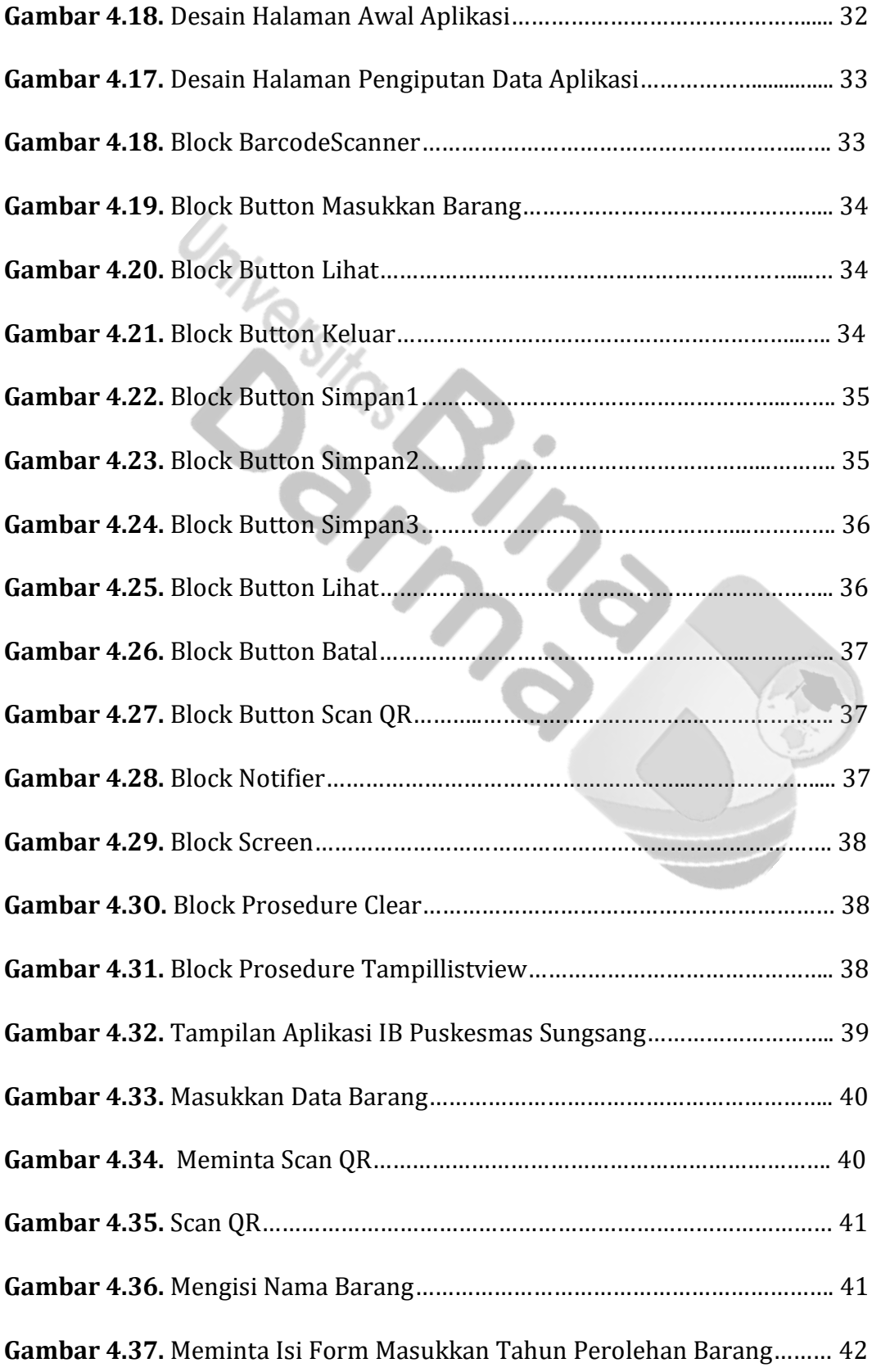

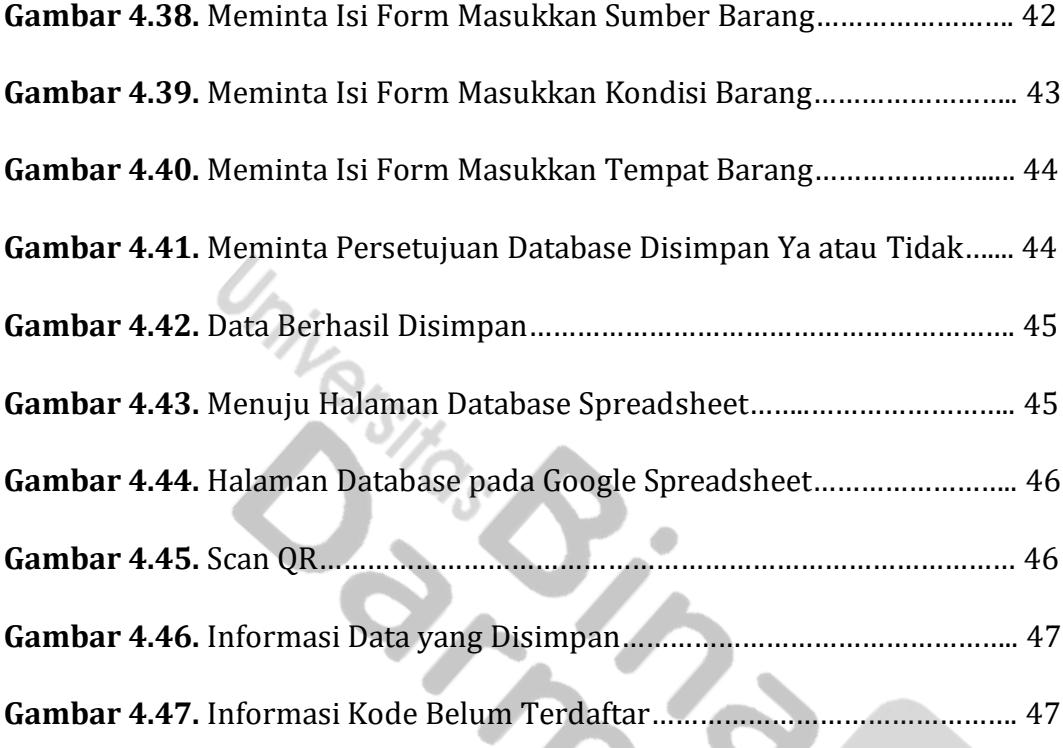

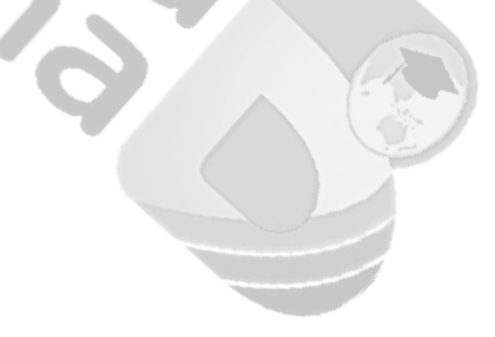

### **DAFTAR TABEL**

<span id="page-14-0"></span>**Tabel 3.1.** Data Inventaris Barang Puskesmas Sungsang………………….……… 13

**Tabel 3.2.** Black box testing menu input data barang dan lihat baran………..19

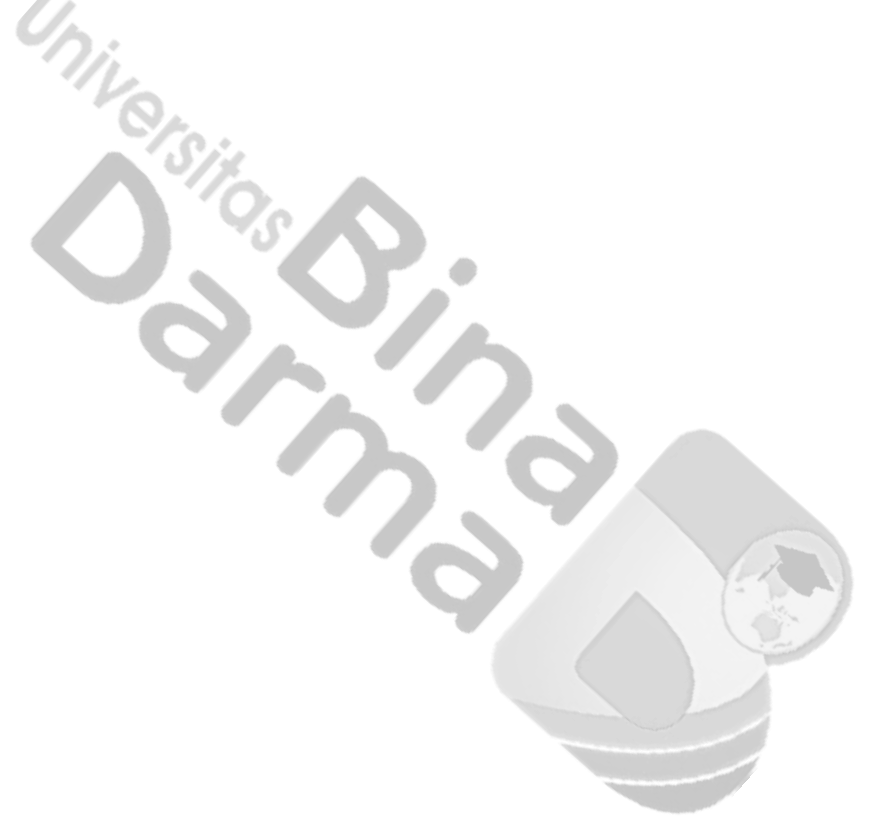

### **DAFTAR LAMPIRAN**

<span id="page-15-0"></span>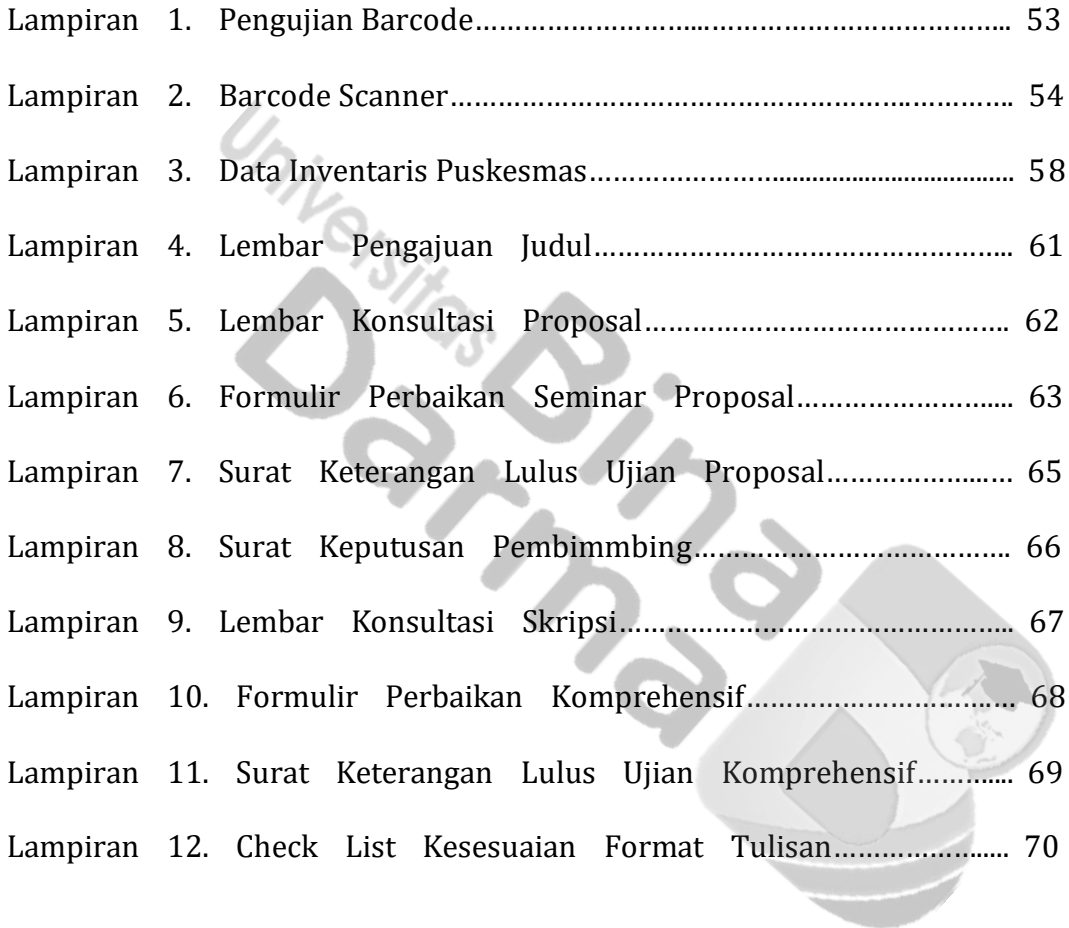